# Building the BEST Connections in Case Management – Virtual Classroom

#### **Purpose**

Establish foundational case management practices for new W-2 Case Managers in the areas of assessment and Employability Plan development.

#### **Objectives**

Upon completion of this course, you will be able to:

- Discover the BEST approach to guide conversations with participants regarding:
  - o assessment,
  - o Employability Plan goals and activities, and
  - o accommodations;
- Recognize the ongoing connection between assessment and Employability Plan goals and activities;
- Break down a goal into smaller goal steps using SMART goal criteria;
- Explain the benefits of all goal types for workers and participants;
- Compare activity code definitions using the W-2 Manual and example descriptions;
- Select accommodations based on participant needs; and Choose accommodation descriptions that include what, why, when, how, and who.

## **Table of Contents**

| Introduction                                                    | 4  |
|-----------------------------------------------------------------|----|
| ASSESSMENT AND CASE MANAGEMENT                                  | 5  |
| USING THE BEST APPROACH WITH ASSESSMENT PRINCIPLES              | 7  |
| Balance                                                         | 8  |
| Agenda Mapping                                                  |    |
| Exploration                                                     |    |
| Active Listening                                                |    |
| Sensitivity                                                     |    |
| Trust BEST Conversation – Tara's Interview                      |    |
| APPLYING ASSESSMENT PRINCIPLES TO W-2 ASSESSMENTS               |    |
| Types of W-2 Assessments                                        |    |
| Applying BEST to W-2 Assessments                                |    |
| Going Beyond What's on the Page                                 |    |
| Asking Follow-Up Questions                                      |    |
| Using Reflections and Cues                                      |    |
| Formal Assessment Agreement Scavenger Hunt                      |    |
| APPLYING ASSESSMENT PRINCIPLES TO EMPLOYABILITY PLAN - GOALS    | 24 |
| Goal Benefits Showcase                                          | 25 |
| Smart Goals                                                     |    |
| Breaking Down Goals                                             |    |
| Breaking Goals into Steps                                       |    |
| Using the BEST Approach with Goals                              |    |
| Balance Exploration  Conversational Interview - Goals           |    |
| Rock, Paper, Scissors                                           |    |
| Ten Words or Less                                               |    |
| EMPLOYABILITY PLAN - ACTIVITIES                                 | 33 |
| Activity Codes                                                  |    |
| Tying Activities to Goals and Assessment Information            | 36 |
| Using the BEST Approach with Activities                         |    |
| Additional Examples of Using the BEST Approach with Activities: |    |
| Conversational Interview - Activities                           | 39 |
| APPLYING ASSESSMENT PRINCIPLES TO ACCOMMODATIONS                | 40 |
| Myth or Fact                                                    | 40 |
| Gathering Accommodation Information                             | 41 |
| Accommodation Descriptions                                      | 42 |
| <b>W</b> RAP-UP                                                 | 45 |
| APPENDICES                                                      | 46 |
| Appendix A – Breaking Goals into Steps                          | 47 |
| Primary Employment Goal                                         | 47 |
| Secondary Employment Goal                                       |    |
| Long-term Career Goal                                           |    |
| Other Program Goal                                              |    |
| Personal Goal                                                   | 47 |

| Appendix B – Making the Connection | 48 |
|------------------------------------|----|
| Part One – Meet Courtney           |    |
| Part Two – Notes:                  |    |
| Part Three – Notes:                |    |
| Case File                          |    |

#### **Contact Information**

Questions regarding this training material should be directed via your local agency process to the Partner Training Team,

Email: PTTTrainingSupp@wisconsin.gov

A contact person is available to answer e-mailed questions related to this training material, assist you in completing any activity that you are having difficulty with, and/or provide explanation of anything else about this training material.

Questions regarding W-2 production cases and systems should be directed via your local agency process to the BWF Work Programs Help Desk at:

Email: <u>bwfworkprogramshd@wisconsin.gov</u>

Telephone: (608) 422-7900.

W-2 Policy questions should be directed to your Regional Office staff.

DCF is an equal opportunity employer and service provider. If you have a disability and need information in an alternate format, or need it translated to another language, please contact (608) 535-3665 or the Wisconsin Relay Service (WRS) – 711.

For civil rights questions call (608) 422-6889 or the Wisconsin Relay Service (WRS) – 711.

## **Introduction**

"A real conversation always contains an invitation. You are inviting another person to reveal herself or himself to you, to tell you who they are or what they want."

~David Whyte

#### **Six Word Memoir**

Write down as many words or phrases as you can think of to describe yourself.

Now, choose only six words as your memoir.

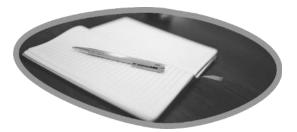

## **Assessment and Case Management**

Assessment serves as a foundation for case management. As a Case Manager, you constantly are assessing, sometimes without even realizing it.

## The three main Principles of Assessment:

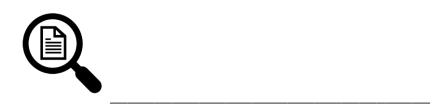

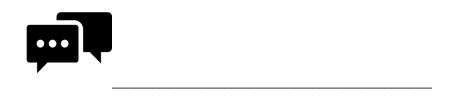

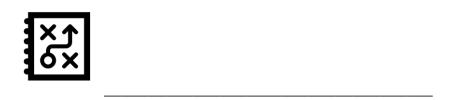

What are some ways people gather assessment information?

## Using the BEST Approach with Assessment Principles

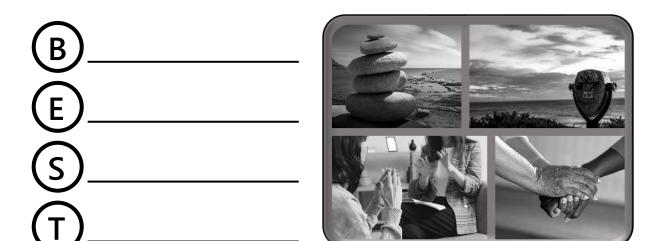

Notes:

**Do** engage in collaborative conversation with participants.

Don't conduct an interrogation.

## **Balance**

Create opportunities for you to gather what you need and for participants to discuss what they need.

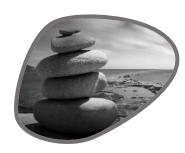

## **Agenda Mapping**

Notes:

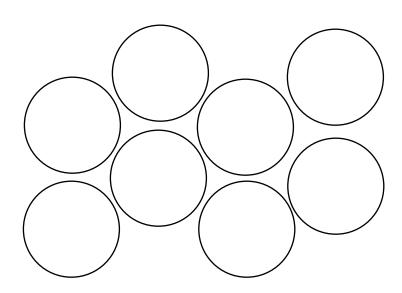

## **Exploration**

Allow time to further explore assessment results.

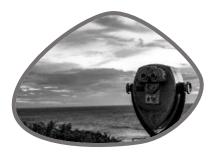

## **Active Listening**

Observations and Notes:

What cues did you observe from the Talker when they were answering questions?

What types of follow-up questions did the Listener ask?

In what ways did the Talker's cues inform the Listener's questions?

What additional information did the Talker provide as a result of the Listener's questions?

## **Sensitivity**

Acknowledge the participant's needs, yet challenge the participant.

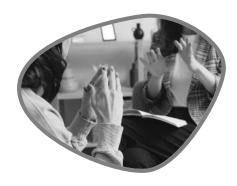

## **Trust**

Establish clear roles and responsibilities (the participant's and yours), and lay out a realistic picture of resources and options.

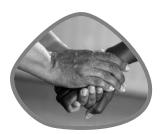

## **BEST Conversation – Tara's Interview**

| Examples of Balance:     |  |  |
|--------------------------|--|--|
|                          |  |  |
|                          |  |  |
| Examples of Exploration: |  |  |
|                          |  |  |
| Examples of Sensitivity: |  |  |
|                          |  |  |
|                          |  |  |
| Examples of Trust:       |  |  |
|                          |  |  |

# Applying Assessment Principles to W-2 Assessments

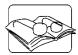

W-2 Manual:

1.3.3 Reasonable Accommodations for Participants

5.5.1.2 How to Use a Formal Assessment

5.6.1 Domestic Abuse Screening

## **Types of W-2 Assessments**

On the following page are three columns. The first column is a list of definitions, the second column lists the Assessment Types, and the third column shows examples. Connect each definition and example to the Assessment type with a line.

#### **Definitions:**

Determines if the individual needs, or would benefit from, education or training activities, including a course of study for the granting of a declaration of equivalency of high school graduation.

An ongoing case management practice that starts during the W-2 application period and continues until the individual no longer receives W-2 services.

Gathers information about how ready an individual is for employment, including information about work preferences. history, applications, interviews, and contacts.

Helps individuals living with a disability establish realistic employment goals and a plan to achieve them.

Obtains a greater awareness about an individual's work styles, skills, and interests.

Establishes the extent and severity of any disabilities or other concerns that may interfere with normal functioning in an employment setting or with a person's ability to meet W-2 program requirements.

#### **Assessment Type:**

#### Informal

#### **Examples:**

What kind of job would you like? Are there any job or work situations you prefer to avoid?

#### Career

A report from a doctor indicating restrictions and accommodations for the participant.

#### Vocational

Having a conversation with a participant during an ongoing appointment.

#### **Formal**

O\*Net Interest Profiler

**TABE** 

#### Job Readiness

A report from DVR (Department of

Educational Needs

#### Vocational Rehabilitation) that may include an answer to 'What services do you think you might need to reach your employment goal?'

## **Applying BEST to W-2 Assessments**

**Balance** – Create opportunities for you to gather what you need and for participants to discuss what they need. **Exploration** – Allow time to further explore assessment results. **Sensitivity** – Acknowledge participants' needs, yet be able to challenge participants. **Trust** – Establish clear roles and responsibilities (the participant's and yours), and lay out a realistic picture of resources and options.

## **Going Beyond What's on the Page**

W-2 Assessments offer a good starting point with questions to learn about the participant. But, we need to go beyond what's on the page.

## **Asking Follow-Up Questions Informal Assessment Pages**

Notes:

#### **Creating Open-Ended Questions**

| 1. | How is your | job | search | going? |
|----|-------------|-----|--------|--------|
|    |             |     |        |        |

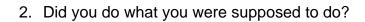

- 3. Did you have any job interviews this week?
- 4. Do you have a back-up plan for childcare?
- 5. Did you call the worksite to tell them you weren't going to be there?

#### Colleague Q & A

#### **Job Readiness Assessment Questions**

#### Work Preference Questions in WWP:

What kind of job would you like?

What about that job interests you?

What kind of training or experience do you think you might need for that job? Can you name some places (companies or organizations) where that job may be available?

Are there any work situations or jobs you prefer to avoid?

What is your ideal work schedule?

Work Shift(s) (Select all that apply.)

Begin Time

**End Time** 

How far are you willing/able to travel to get to work?

Travel Time:

Distance from Home to Work:

#### **Work Preference Follow-Up Questions:**

#### **History Questions in WWP:**

Tell me about your last job.
Tell me about a time you felt proud of something you accomplished.
What are your greatest strengths?
What areas would you like to improve on?

#### **History Follow-Up Questions:**

#### **Application Questions in WWP:**

Are you comfortable submitting an online job application?

Do you have a current resume and a cover letter?

Do you have three personal or professional references for a job?

Do you have the documents needed for employment (such as a social security card)?

#### **Application Follow-Up Questions:**

#### **Interview Questions in WWP:**

Tell me about your last job interview. Is there anything you would not want a potential employer to see on your Facebook page or other social media? Do you have an outfit to wear to a job interview?

#### **Interview Follow-Up Questions:**

#### **Contact Questions in WWP:**

Do you have a phone number that employers can use to contact you? Do you have access to voicemail or text messages on this phone? Do you have an email address that employers can use to contact you? Can you access your email on a daily basis?

#### **Contact Follow-Up Questions:**

## **Using Reflections and Cues**

#### Reflections

- 1. Hear what the person is saying.
- 2. Make an educated guess about the person's underlying meaning or feelings.
- 3. Choose your direction.
- 4. Share your guess as a concise statement, *not* a question.

#### **Example**

**Participant**: "I really liked my last job. I think I was pretty good at it, too. I helped a lot of people."

**Case Manager**: "You're interested in finding a job in the same field." or "You enjoy helping people."

#### Cues

## Formal Assessment Agreement Scavenger Hunt

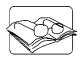

Wisconsin Works (W-2) Formal Assessment Agreement form (2565)

- 1. Who can complete a formal assessment?
- 2. True or False: You must complete a separate W-2 Formal Assessment Agreement form for each type of formal assessment needed.
- 3. In what ways can a Formal Assessment help Case Managers and participants make decisions?
- 4. How can you explain what 'accommodation' means to a participant?
- 5. Who pays for formal assessments?
- 6. True or False: Formal assessment information is confidential.
- 7. Who is responsible for helping the W-2 participant complete a formal assessment?
- 8. True or False: If a participant refuses to complete a formal assessment, their case will close.
- 9. What information do you use to make case management decisions when a participant declines a formal assessment?

#### DEPARTMENT OF CHILDREN AND FAMILIES Division of Family and Economic Security

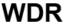

#### Wisconsin Works (W-2) Formal Assessment Agreement

Personal information you provide may be used for secondary purposes [Privacy Law, s. 15.04 (1)(m), Wisconsin Statutes].

| Applicant / Participant Name | Personal Identification Number | RFA / Case Number |
|------------------------------|--------------------------------|-------------------|
|                              |                                |                   |

You could benefit from a formal assessment. A formal assessment is an appointment with a doctor, psychologist, counselor, vocational rehabilitation specialist, or other professional.

#### What type of formal Assessment do you need?

| he for | rmal assessment will gather information about your (W-2 agency will check all that apply): |
|--------|--------------------------------------------------------------------------------------------|
|        | Expected short-term medical condition or injury:                                           |
|        | Pregnancy                                                                                  |
|        | Expected long-term medical condition:                                                      |
|        | Learning needs                                                                             |
|        | Emotional or mental health                                                                 |
|        | Alcohol or other substance abuse                                                           |
|        | Vocational rehabilitation                                                                  |
|        | Other – Specify:                                                                           |

#### How will a Formal Assessment help you?

The formal assessment results will help you and your Financial and Employment Planner (FEP) make informed decisions about:

- Your W-2 placement;
- > Your employment goals and the activities that will help you reach your goals;
- > Your ability to do training and education activities; and
- Any special services and work site accommodations that you may need.

#### What is an Accommodation?

Accommodations are changes that make it easier for you to do your W-2 activities. Here are some examples of accommodations and why the accommodation is needed:

- Giving you extra help understanding directions if you have a learning disability;
- Changing your start time if you are taking medicine for a health problem that makes you sleepy in the morning.
- Giving you a guiet workspace to reduce noise if you have a mental disability; or
- Assigning you to a dust-free work area if you have asthma or are allergic to dust.

DCF-F-2565-E (R. 04/2020)

DFES/Partner Training Team

#### It is important for you to know that:

- You do not have to pay for any formal assessments. The cost of formal assessments will be paid for by your health insurance (such as BadgerCare), the W-2 agency, Division of Vocational Rehabilitation or by another program.
- Your information will be kept private. Information gathered from a formal assessment is confidential. It will only
  be used by the W-2 agency to help you in the W-2 program. If you move and apply for W-2 with a different W2 agency, your formal assessment information will be shared with the new W-2 agency.
- Your W-2 agency will help you complete a formal assessment. You have the right to ask the W-2 agency for reasonable modifications or accommodations to help you complete a formal assessment. Tell your FEP if you need help completing a formal assessment.
- 4. You can choose not to do a formal assessment. If you decide not to complete the formal assessment, you will not be penalized in any way. You will not be sanctioned or found ineligible for W-2 based on your decision to decline a formal assessment.
- If you decline a formal assessment, your FEP will work with you to make all W-2 placement decisions and activity assignments based on the information that is available. However,
  - Your FEP may not have enough information to determine if you have a disability or other barrier to participation in the W-2 program; and
  - Your FEP may not be able to provide services or worksite accommodations that could help you.

## Applicant / Participant must check one of the boxes below indicating whether s/he has agreed or declined to have a formal assessment.

| to nave a formal assessment.                                                                                                    |             |  |  |  |
|----------------------------------------------------------------------------------------------------|-------------|--|--|--|
| I agree to have a formal assessment. If I move and apply for W-2 with a different. W-2 agency, my formal assessment information will be shared with the new W-2 agency. |             |  |  |  |
| ☐ I decline to complete a formal assessment at this time.                                                                                                    |             |  |  |  |
| Applicant/Participant Signature or Telephonic Signature Interaction ID                                                                                                  | Date Signed |  |  |  |
| W-2 Agency Representative Signature                                                                                                    | Date Signed |  |  |  |

DCF-F-2565-E (R. 04/2020)

## **Applying Assessment Principles to Employability Plan - Goals**

| Goal Type | Case Manager Benefits | Participant Benefits |
|-----------|-----------------------|----------------------|
| R         |                       |                      |
| M Y       |                       |                      |
| Y         |                       |                      |
| PT        |                       |                      |
| L         |                       |                      |
| R         |                       |                      |
| H         |                       |                      |
| P         |                       |                      |
| _         |                       |                      |
| P         |                       |                      |
|           |                       |                      |

## **Goal Benefits Showcase**

My Assigned Goal Type: \_ Case Manager Benefits Participant Benefits

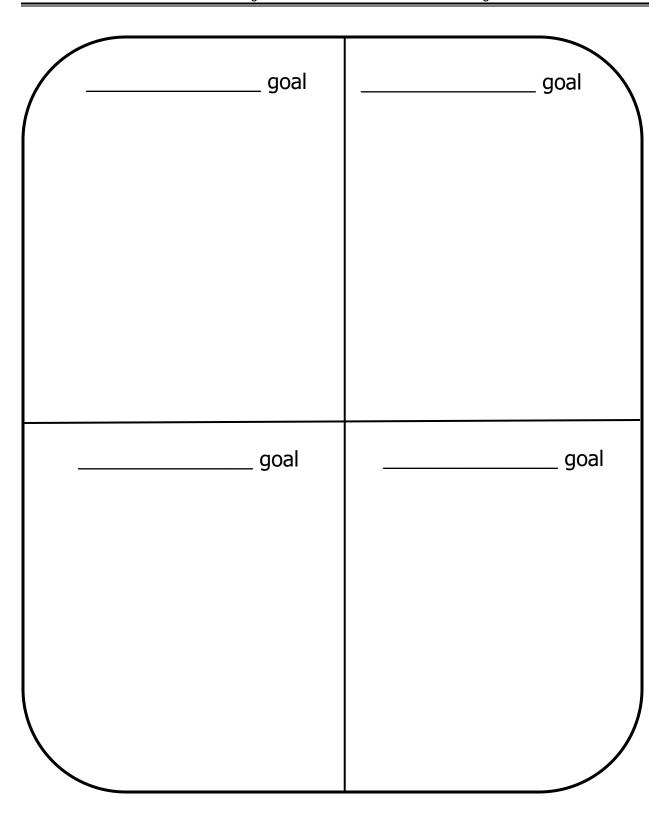

## **Smart Goals**

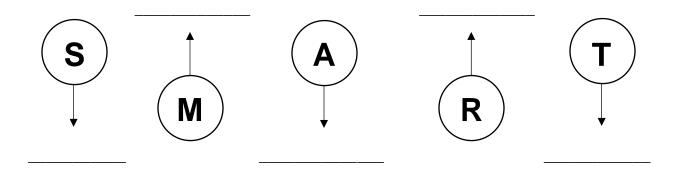

### **Matching:**

Specific Knowledge, skills, aptitude

Measurable What success looks like

Attainable Determine length of time

Relevant Clear and mutually understood

Time-bound Does it matter to the participant?

## **Breaking Down Goals**

Notes:

## **Breaking Goals into Steps**

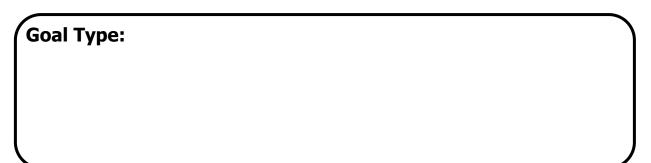

**Goal Name:** 

#### **Goal Steps:**

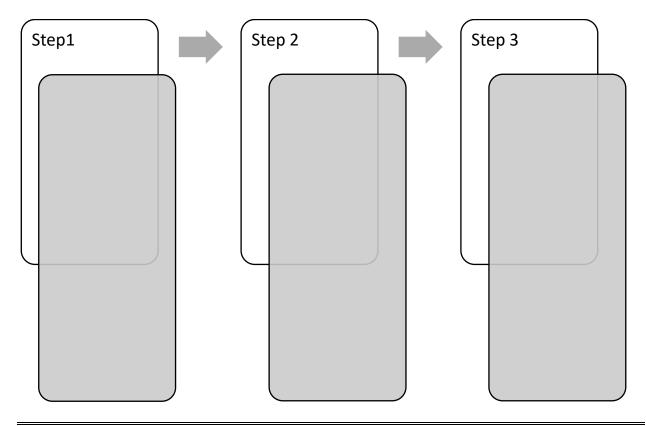

## **Using the BEST Approach with Goals**

| Balance     | Exploration |
|-------------|-------------|
|             |             |
| Sensitivity | Trust       |
|             |             |
|             |             |

**Follow-up Questions:** 

#### **Conversational Interview - Goals**

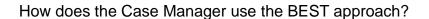

What are the benefits of using the BEST approach in a goal setting conversation?

How would the conversation be different if the Case Manager did not use the BEST approach?

Go to <a href="www.onetonline.org">www.onetonline.org</a>, type vet tech in the search bar at the top right of the screen, and click Go. Click Veterinary Technologists and Technicians from the occupation list. Review the information provided for this job, and write down three things you found that you would like to discuss with the participant.

## **Rock, Paper, Scissors**

What was the rock of today's session?

What did you write down on paper so you will remember?

What can be cut out or changed with scissors?

#### **Ten Words or Less**

## **Employability Plan - Activities**

| • | Activities help participants ac                  | hieve their                                 | •                          |
|---|--------------------------------------------------|---------------------------------------------|----------------------------|
| • | Goals direct the                                 | ·                                           |                            |
| • | Activity development is a participant.           | process                                     | between you and the        |
| • | Take into consideration the paidentified through | articipant's personal strengths             | and barriers               |
| • | Theactivities.                                   | $_{	extstyle }$ has buy-in when they have a | role in identifying        |
| • | Activities are categorized und                   | ler specific activity                       | ·                          |
| • | The Activity Codecodes, definitions, and examp   | of the W-2 Man                              | ual lists all the activity |
|   |                                                  | WORD BANK                                   |                            |
|   | Codes                                            | Collaborative                               | Goals                      |
|   | Activities                                       | Assessment                                  | Appendix                   |
|   |                                                  | Participant                                 |                            |

## **Activity Codes**

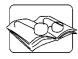

W-2 Manual Appendix – Activity Codes

| Activity                                                                   | BE – Adult Basic               | <b>GE</b> – GED (General                | <b>HE</b> – HSE (High School            |
|----------------------------------------------------------------------------|--------------------------------|-----------------------------------------|-----------------------------------------|
| _                                                                          | Education (ABE)                | Education Development)                  | Equivalency Diploma)                    |
| Example<br>Activities                                                      |                                |                                         |                                         |
| Key<br>Similarities:                                                       |                                |                                         |                                         |
| Key<br>Differences:                                                        |                                |                                         |                                         |
| Activity                                                                   | <b>CA</b> – AODA<br>Counseling | <b>CM</b> – Mental Health<br>Counseling | FC – Family Member Treatment/Counseling |
| Example<br>Activities                                                      |                                |                                         |                                         |
| Key<br>Similarities:                                                       |                                |                                         |                                         |
| Key<br>Differences:                                                        |                                |                                         |                                         |
|                                                                            |                                |                                         |                                         |
| Activity                                                                   | ES – Employment<br>Search      | <b>JS</b> – Job Skills<br>Training      | <b>WE</b> – Work<br>Experience          |
| Activity  Example Activities                                               |                                | <b>JS</b> – Job Skills<br>Training      | <b>WE</b> – Work<br>Experience          |
| Example                                                                    |                                |                                         |                                         |
| Example<br>Activities<br>Key                                               |                                |                                         |                                         |
| Example<br>Activities<br>Key<br>Similarities:                              |                                |                                         |                                         |
| Example<br>Activities<br>Key<br>Similarities:<br>Key<br>Differences:       | Search                         | Training                                | PD – Personal                           |
| Example Activities  Key Similarities:  Key Differences:  Activity  Example | Search                         | Training                                | PD – Personal                           |

| Activity              | <b>JS</b> – Job Skills<br>Training    | TC – Technical<br>College      | TT – Technical<br>College Study Time   |
|-----------------------|---------------------------------------|--------------------------------|----------------------------------------|
| Example<br>Activities |                                       |                                |                                        |
| Key<br>Similarities:  |                                       |                                |                                        |
| Key<br>Differences:   |                                       |                                |                                        |
| Activity              | MP – Ongoing<br>Medical/Personal Care | PD – Personal<br>Development   | <b>PR</b> – Physical<br>Rehabilitation |
| Example<br>Activities |                                       |                                |                                        |
| Key<br>Similarities:  |                                       |                                |                                        |
| Key<br>Differences:   |                                       |                                |                                        |
| Activity              | CE – Career Planning & Counseling     | JR – Job Retention<br>Services | MO – Job<br>Readiness/Motivation       |
| Example<br>Activities |                                       |                                |                                        |
| Key<br>Similarities:  |                                       |                                |                                        |
| Key<br>Differences:   |                                       |                                |                                        |
| Activity              | CC – Child Care<br>Related Activities | <b>DR</b> – Driver Education   | <b>HR</b> – Housing-Related Activities |
| Example<br>Activities |                                       |                                |                                        |
| Key<br>Similarities:  |                                       |                                |                                        |
| Key<br>Differences:   |                                       |                                |                                        |

# Tying Activities to Goals and Assessment Information

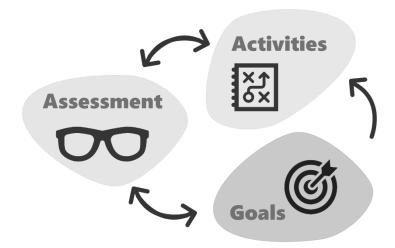

**Follow-up Questions:** 

## **Using the BEST Approach with Activities**

| Balance | Exploration | Sensitivity | Trust |
|---------|-------------|-------------|-------|
|         |             |             |       |
|         |             |             |       |
|         |             |             |       |
|         |             |             |       |
|         |             |             |       |
|         |             |             |       |
|         |             |             |       |
|         |             |             |       |
|         |             |             |       |
|         |             |             |       |
|         |             |             |       |

# Additional Examples of Using the BEST Approach with Activities:

| Balance:     |  |  |
|--------------|--|--|
|              |  |  |
| Exploration: |  |  |
|              |  |  |
| Sensitivity: |  |  |
|              |  |  |
| Trust:       |  |  |
|              |  |  |

### **Conversational Interview - Activities**

| How does the Case Manager use the BEST approach?                                                                              |
|----------------------------------------------------------------------------------------------------|
| What are the benefits of using the BEST approach in a conversation regarding activit assignment?                              |
| How would the conversation be different if the Case Manager did not use the BEST approach?                                    |
| How can the Case Manager use the BEST approach in future appointments when discussing activity progress with the participant? |
|                                                                                                    |

# **Applying Assessment Principles to Accommodations**

Accommodations are designed to give everyone an equal chance to do their best work.

### **Myth or Fact**

#### Statement 1: Accommodations/Formal Assessment

W-2 Agencies must provide accommodations to participants only if a professional identifies accommodations in a formal assessment.

#### **Statement 2: Handicap Accessibility**

As long as your W-2 Agency is handicap accessible, you don't need to worry about accommodations.

#### **Statement 3: Identifying Accommodations**

The W-2 Agency is responsible for identifying the accommodation the participant needs.

#### **Statement 4: Providing Accommodations**

Providing accommodations usually involves making extreme modifications to processes or purchasing expensive equipment.

#### Statement 5: Modifying EPs

When a formal assessment identifies accommodations the participant needs, you must modify the participant's EP to include the services and accommodations.

### **Gathering Accommodation Information**

### A Resource for Accommodations: askjan.org

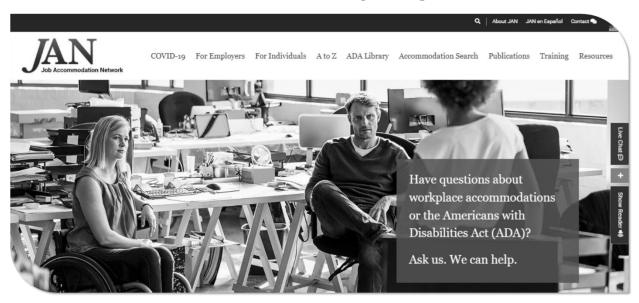

JAN is the Job Accommodation Network. Their website, https://askjan.org/, has information on the Americans with Disabilities Act (ADA), disabilities, and accommodation ideas for those disabilities.

### **Accommodation Descriptions**

## Elements:

What -

Why -

When -

How -

Who -

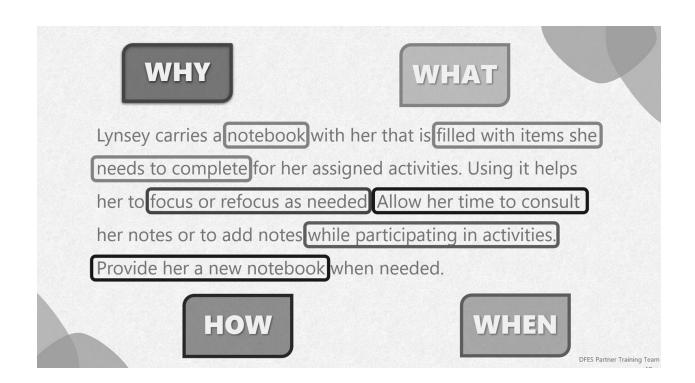

#### **Medical Conditions**

A: Provide an area for Kara to set and plug in her personal desk fan while completing activities at the agency. She uses this as needed for temperature control.

B: Let Kara use a desk fan as needed for her medical condition.

#### **Memory Deficits**

A: Bianca sometimes struggles with recalling information she receives verbally. She needs to be allowed to record this information to help with her memory.

B: Allow Bianca to use the audio recorder on her cell phone to record verbal instructions, meetings, and workshop lectures so she can review the information.

### Panic/Anxiety

A: Provide a place for Shantelle to sit that faces the door. This helps keep her panic/anxiety under control during appointments.

B: Shantelle needs the option to see the exit to any room while in public places. This can be achieved by providing her a seat/work area facing the exit or by using mirrors.

#### **Concentration Deficits**

A: Work with Holly to provide a 5-10 minute break, as needed, every hour or so when she is working on a longer task. This allows her to refocus and reorient with her task.

B: Provide a flexible schedule for Holly to help her pay better attention and deal with concentration issues. This could mean giving her shorter, more frequent breaks, or one, longer break during the day, as well as adjusting start/end times.

### **Visual Impairment**

A: Terrell has a visual impairment of colorblindness. He does have an app on his phone that he can use to scan screens and documents, which is somewhat helpful in identifying colors for him.

B: Terrell struggles to distinguish between certain colors when using a computer. Download and install Colorblind Assistant (free) on any agency/worksite computer he is expected to use to complete activities.

### **Applying BEST to Accommodations:**

| Balance –<br>Ask participant for accommodation ideas, and search Ask Jan for ideas.                          |
|----------------------------------------------------------------------------------------------------|
| Exploration – Spend time on Ask Jan if the participant is unsure of accommodation options.                   |
| Sensitivity – Challenge the participant to find ways to still participate instead of not trying an activity. |
| Trust – Ensure the participant knows their role in the accommodation as well as the service provider's.      |

### Wrap-up

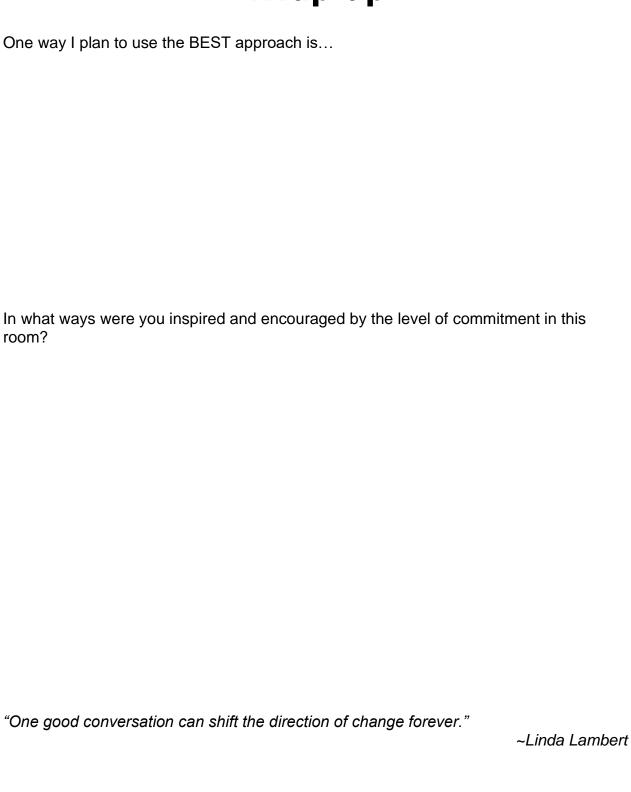

# **Appendices**

### **Appendix A – Breaking Goals into Steps**

### **Primary Employment Goal**

Goal Name: Activities Assistant

**Goal Description:** Candace enjoys working with people with disabilities and those who need assistance completing activities of daily living. She would like to explore opportunities in this field, perhaps working in an assisted living or nursing home facility.

### **Secondary Employment Goal**

Goal Name: In-home Caregiver

**Goal Description:** Candace has previous experience working as an in-home caregiver. Although her first preference is to work in a more structured setting, she also enjoys helping clients in their own homes.

### **Long-term Career Goal**

Goal Name: Become a Registered Nurse

**Goal Description:** Candace has always wanted to be an RN. She would love to help families navigate complex medical issues.

### **Other Program Goal**

Goal Name: LPN Certification

**Goal Description:** Candace liked working as a CNA and thinks LPN is the logical next step on the way to her long-term career goal. She thinks now is a good time to further her education because she has more free time now that her daughter is in school.

### **Personal Goal**

Goal Name: Reduce Stress

**Goal Description:** Candace knows she has a lot of stress in her life, and she needs to find ways to deal with it. She will try various coping strategies, such as drawing, journaling, yoga, and exercise to reduce her stress level.

### **Appendix B – Making the Connection**

### **Part One – Meet Courtney**

What additional information would be helpful?

What are the topics you need to address at the appointment?

### Part Two - Notes:

### Part Three - Notes:

### **Case File**

### **Participant: Courtney**

Age: 29

Children: Daughter - Lilyanna - Age 11

Placement: CSJ

### **Informal Assessment Summary**

Languages: Reads, Writes, and Speaks English

Work History:

Currently Unemployed/Looking for work

Previous Work History:

Assistant Manager – Applebees

o Bartender - Applebees

Hostess/Server - Applebees

Crew Member – Culvers

Completed a career assessment

Education History: Has her HSED

Housing: Rents (unsubsidized) \$780/month

Transportation: Has a vehicle and valid driver's license

Participant Barriers: Identified that she has some anxiety. Has never been diagnosed and does not believe it will impact her W-2 participation.

Child and Youth Supports:

- Lilyanna does not have special needs
- Daughter attends afterschool program

#### **PIN Comments**

You've reviewed PIN comments from the last appointment and any contacts inbetween. Here are the things that stood out to you:

- Emailed about a new support group she found and wants to know if it can go on her EP.
- Called last week to report that she's not sure about her worksite, wants to talk about it in-person.
- Goal step under the Other Program Goal to be completed by next appointment.
- Emailed to let you know she was not able to complete her activities last Thursday and Friday due to being sick.

### **Employability Plan Summary**

#### Dates:

Begin: Four weeks prior to today

End: Six weeks from today

#### Goals:

- Primary Employment: Assistant Restaurant Manager Courtney has experience in this type of position and enjoyed doing it.
- Secondary Employment: Bartender Courtney has her license and a lot of experience as a bartender.
- Other Program Goal: Learn more about Serve Safe courses to find certifications that will help to achieve employment goals.
- Long Term Career Goal: Restaurant General Manager Courtney would like to eventually become the General Manager at a restaurant. She believes that this is a good goal for her in the long run.
- Personal Goal: Include Lilyanna with meal planning and cook at least 3 dinners per week together.
- Personal Goal: Set aside time for self-care daily.

#### Employment: NA

#### Activities:

- Employment Search Focus employment search efforts on jobs in the restaurant/food service industry.
- Job Club Attend weekly to meet local employers, practice interview skills, obtain job leads, network with fellow job seekers, and work on job readiness skills.
- Work Experience (started four weeks ago) Volunteer at the local food pantry.
- Personal Development (online) Journal daily; use Google or Pinterest to look for journaling prompts.
- Job Readiness and Motivation GALE Course: Complete the Certificate in Food, Nutrition, and Health course.

#### Supportive Services:

Transportation Funding: Gas cards to get to and from activities.

#### W-2 Participation Calendar COURTNEY PARTICIPANT 1234567890 Sunday Monday Tuesday Wednesday Thursday Friday Saturday 16 21 15 17 18 19 20 ES - 2.0 | 2.0 | 0.0 ES - 2.0 | 2.0 | 0.0 ES - 2.0 | 2.0 | 0.0 ES - 2.0 | 2.0 | 0.0 ES - 2.0 | 2.0 | 0.0 PD - 0.5 | 0.5 | 0.0 WE - 4.0 | 4.0 | 0.0 WE - 4.0 | 4.0 | 0.0 WE - 4.0 | 4.0 | 0.0 MO - 2.0 | 2.0 | 0.0 PD - 0.5 | 0.5 | 0.0 PD - 0.5 | 0.5 | 0.0 LF - 3.0 | 3.0 | 0.0 PD - 0.5 | 0.5 | 0.0 WE - 4.0 | 4.0 | 0.0 PD - 0.5 | 0.5 | 0.0 24 22 23 25 26 27 28 Good Cause ES - 2.0 | 2.0 | 0.0 ES - 2.0 | 2.0 | 0.0 ES - 2.0 | 2.0 | 0.0 ES - 2.0 | 2.0 | 0.0 ES - 2.0 | 2.0 | 0.0 WE - 4.0 | 4.0 | 0.0 WE - 4.0 | 4.0 | 0.0 WE - 4.0 | 3.5 | 0.5 MO - 2.0 | 2.0 | 0.0 PD - 0.5 | 0.5 | 0.0 PD - 0.5 | 0.5 | 0.0 PD - 0.5 | 0.5 | 0.0 LF - 3.0 | 3.0 | 0.0 PD - 0.5 | 0.5 | 0.0 WE - 4.0 | 3.0 | 1.0 PD - 0.5 | 0.5 | 0.0 31 2 3 29 30 4 Good Cause ES - 2.0 | 2.0 | 0.0 ES - 2.0 | 1.5 | 0.5 ES - 2.0 | 1.5 | 0.5 ES - 2.0 | 2.0 | 0.0 ES - 2.0 | 1.0 | 1.0 WE - 4.0 | 3.5 | 0.5 WE - 4.0 | 3.5 | 0.5 WE - 4.0 | 3.5 | 0.5 MO - 2.0 | 2.0 | 0.0 PD - 0.5 | 0.5 | 0.0 PD - 0.5 | 0.5 | 0.0 PD - 0.5 | 0.5 | 0.0 LF - 3.0 | 3.0 | 0.0 PD - 0.5 | 0.5 | 0.0 WE - 4.0 | 3.0 | 1.0 PD - 0.5 | 0.5 | 0.0 5 7 8 9 6 10 11 Good Cause ES - 2.0 | 2.0 | 0.0 ES - 2.0 | 1.5 | 0.5 ES - 2.0 | 0.5 | 1.5 ES - 2.0 | 1.0 | 1.0 ES - 2.0 | 1.0 | 1.0 WE - 4.0 | 4.0 | 0.0 WE - 4.0 | 3.5 | 0.5 PD - 0.5 | 0.5 | 0.0 WE - 4.0 | 3.5 | 0.5 MO - 2.0 | 2.0 | 0.0 PD - 0.5 | 0.5 | 0.0 PD - 0.5 | 0.5 | 0.0 LF - 3.0 | 3.0 | 0.0 PD - 0.5 | 0.5 | 0.0 WE - 4.0 | 3.0 | 1.0 PD - 0.5 | 0.5 | 0.0 12 13 14 15 16 17 18 Good Cause ES - 2.0 | 0.5 | 1.5 ES - 2.0 | 0.5 | 1.5 | 1.5 ES - 2.0 | 0.5 | 1.5 WE - 4.0 | 3.0 | 1.0 WE - 4.0 | 0.0 | 4.0 | 4.0 PD - 0.5 | 0.5 | 0.0

LF - 3.0 | 3.0 | 0.0

PD - 0.5 | 0.5 | 0.0

PD - 0.5 | 0.5 | 0.0

# W-2 Participation Calendar

### COURTNEY PARTICIPANT

1234567890

| <u> </u>      | Sunday | Monday                                                               | Tuesday                                                              | Wednesday                                                            | Thursday                                                       | Friday                                                   | Saturday |
|---------------|--------|----------------------------------------------------------------------|----------------------------------------------------------------------|----------------------------------------------------------------------|----------------------------------------------------------------|----------------------------------------------------------|----------|
|               | 12     | 13                                                                   | 14                                                                   | 15                                                                   | 16<br>ES - 2.0   0.0   2.0   2.0<br>WE - 4.0   0.0   4.0   4.0 | 17 ES - 2.0   0.0   2.0   2.0 MO - 2.0   0.0   2.0   2.0 | 18       |
|               |        |                                                                      |                                                                      |                                                                      | PD - 0.5   0.0   0.5   0.5                                     | WE - 4.0   0.0   4.0   4.0<br>PD - 0.5   0.0   0.5   0.5 |          |
| Participation | 19     | 20                                                                   | 21                                                                   | 22                                                                   | 23                                                             | 24                                                       | 25       |
| Good Cause    |        | ES - 2.0   0.5   1.5<br>WE - 4.0   3.5   0.5<br>PD - 0.5   0.5   0.0 | ES - 2.0   1.0   1.0<br>WE - 4.0   3.5   0.5<br>PD - 0.5   0.5   0.0 | ES - 2.0   0.0   2.0<br>PD - 0.5   0.5   0.0<br>LF - 3.0   3.0   0.0 | ES - 2.0<br>WE - 4.0<br>PD - 0.5                               | ES - 2.0<br>MO - 2.0<br>WE - 4.0<br>PD - 0.5             |          |
|               | 26     | 27                                                                   | 28                                                                   | 1                                                                    | 2                                                              | 3                                                        | 4        |
|               |        | ES - 2.0<br>WE - 4.0<br>PD - 0.5                                     | ES - 2.0<br>WE - 4.0<br>PD - 0.5                                     | ES - 2.0<br>PD - 0.5                                                 | ES - 2.0<br>WE - 4.0<br>PD - 0.5                               | ES - 2.0<br>MO - 2.0<br>WE - 4.0<br>PD - 0.5             |          |
|               | 5      | 6                                                                    | 7                                                                    | 8                                                                    | 9                                                              | 10                                                       | 11       |
|               |        | ES - 2.0<br>WE - 4.0<br>PD - 0.5                                     | ES - 2.0<br>WE - 4.0<br>PD - 0.5                                     | ES - 2.0<br>PD - 0.5                                                 | ES - 2.0<br>WE - 4.0<br>PD - 0.5                               | ES - 2.0<br>MO - 2.0<br>WE - 4.0<br>PD - 0.5             |          |
|               | 12     | 13                                                                   | 14                                                                   | 15                                                                   | 16                                                             | 17                                                       | 18       |
|               |        | ES - 2.0<br>WE - 4.0<br>PD - 0.5                                     |                                                                      |                                                                      |                                                                |                                                          |          |

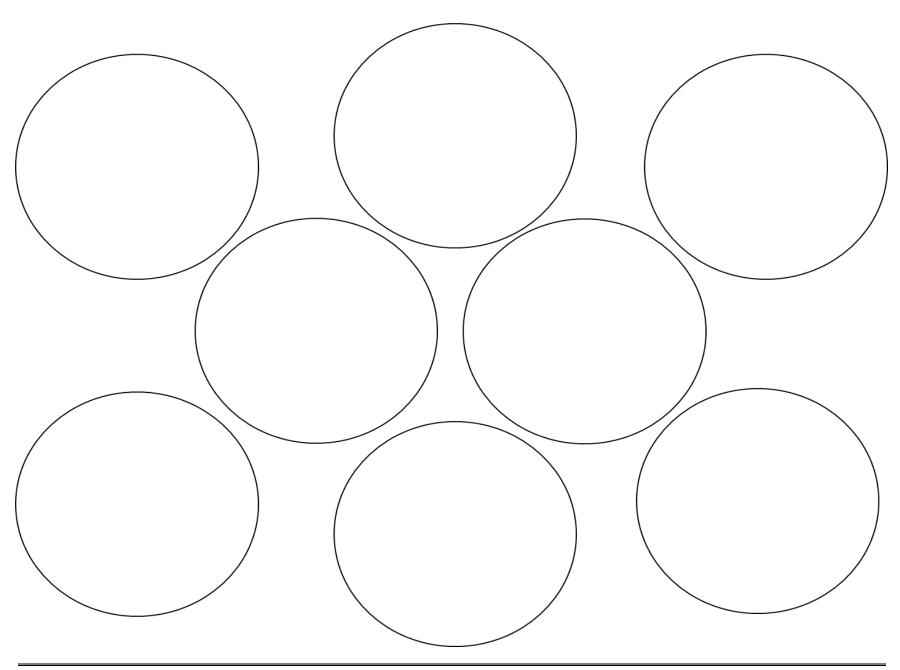

06/05/23